#### Uploading Analyser Readings to the BSS Database (Salesforce)

BSS Examiner Training Course Thursday 7<sup>th</sup> December 2017 GES, Welwyn Garden City

Leigh Greenham – CoGDEM Graham Watts – BSS Manager Mark Paris – BSS Examiner John Turnbull - GMI

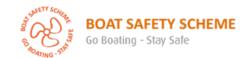

# A new section will appear on all examiners' BSSER screen Only the examiners in this group need to interact with it

| Overall Examination Result Yes, but some advice checks did not pass | Warning Notice 🧿 No         |
|---------------------------------------------------------------------|-----------------------------|
| Expiry Date 🥚 08/05/2017                                            | About BSSC issued? 🧿        |
|                                                                     | Examination Terminated 🧼 No |
| ION FOR ENVIRONMENT MONITORING EXAMINERS ONLY                       |                             |
| Env. Monitored 🥥                                                    |                             |
| onmental Monitoring logs - only make entries below if required      |                             |
| 4GA On Time 🥢                                                       | 4GA % C02 🕢                 |
| 4GA Off Time 🧼                                                      | 4GA % LEL 🥥                 |
|                                                                     | 4GA % 02 🌏                  |
|                                                                     | 4GA CO ppm 🥥                |
| ritical environmental factors influencing readings                  |                             |
| Env. Factors 🧿                                                      |                             |
| Edit Conga Merge Template Cre                                       | ate Appliance Record        |

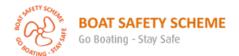

Switch on at 13:10, 02 October 2017 Switch off at 14:13, 02 October 2017 Maximum values during this session % CO2 : 0.00 % LEL : 1 % 02 : 21.0 PPM CO : 2 Minimum Oxygen reading during this session % 02 : 20.8 Maximum Short Term Exposure values during this session % CO2 : 0.00 PPM CO : 0 Maximum Long Term Exposure values during this session % CO2 : 0.00 PPM CO : 0

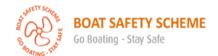

### Based on Mark's trial, it is highly likely the vast majority of cases will not record any readings apart from normal Oxygen levels

From Wikipedia

By volume, dry air contains 78.09% <u>nitrogen</u>, 20.95% <u>oxygen</u>, 11 0.93% <u>argon</u>, 0.04% <u>carbon dioxide</u>, and small amounts of other gases. Air also contains a variable amount of <u>water vapor</u>, on average around 1% at sea level, and 0.4% over the entire atmosphere. Air content and <u>atmospheric pressure</u> vary at different layers, and air suitable for use in <u>photosynthesis</u> by <u>terrestrial plants</u> and <u>breathing</u> of <u>terrestrial animals</u> is found only in Earth's <u>troposphere</u> and in <u>artificial atmospheres</u>.

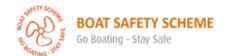

Whenever the four-gas analyser is run during an examination, please tick the Env. Monitored box.

If all the readings are blank and the oxygen levels are in the 20-22% range, please leave all the other fields blank

| SECTION FOR ENVIRONM     | MENT MONITORING EXAMINERS ONLY                           |  |  |  |
|--------------------------|----------------------------------------------------------|--|--|--|
| Env. Monitored 🥚         |                                                          |  |  |  |
|                          |                                                          |  |  |  |
|                          | g logs - only make entries below if required             |  |  |  |
| 4GA On Time 🥚            | 4GA % C02 🤌                                              |  |  |  |
| 4GA Off Time 🧿           | 4GA % LEL 🧿                                              |  |  |  |
|                          | 4GA % 02 🥝                                               |  |  |  |
|                          | 4GA CO ppm 🧿                                             |  |  |  |
| Inv critical environment | al factors influencing readings                          |  |  |  |
| Env. Factors             | Market State Charles (State Charles) (Charles) (Charles) |  |  |  |
| 2                        | ◆ →   B I U S   ● 🖾   主 主   に ほ   非 非                    |  |  |  |
|                          |                                                          |  |  |  |
|                          |                                                          |  |  |  |
|                          |                                                          |  |  |  |
|                          |                                                          |  |  |  |
|                          |                                                          |  |  |  |
|                          |                                                          |  |  |  |
|                          |                                                          |  |  |  |
|                          |                                                          |  |  |  |
|                          |                                                          |  |  |  |
|                          | Save & New Cancel                                        |  |  |  |
|                          |                                                          |  |  |  |

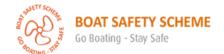

### Don't worry if you forget anything, look for the tips by clicking on the question mark buttons

| Was the gas analyser used during this examination? Please tick here for every examination | logs - only make entries below if required |        |        |       |      |          |  |   |            |                                   |       |  |
|-------------------------------------------------------------------------------------------|--------------------------------------------|--------|--------|-------|------|----------|--|---|------------|-----------------------------------|-------|--|
| where the 4GA was used.  4GA On Time   4GA Off Time                                       | al factors in                              | fluone | INA PO | adine | ic.  |          |  |   | 4GA<br>4G  | % C02<br>% LEL<br>A % 02<br>O ppm | 0     |  |
| Env. Factors 🥥                                                                            | ♠ ♠                                        |        | I      | 100   | 0.00 | <b>e</b> |  | E | <b>E E</b> | :=                                | 1= 2= |  |

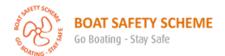

So based on this screen output.

We see the explosive vapours are at 1%

This is how to input the readings

```
Switch on at 13:10, 02 October 2017
Switch off at 14:13, 02 October 2017
```

```
Maximum values during this session
% CO2 : 0.00
% LEL : 1
% O2 : 21.0
PPM CO : 2
```

```
Minimum Oxygen reading during this session 
% 02 : 20.8
```

```
Maximum Short Term Exposure values during this session 
% CO2 : 0.00 
PPM CO : 0
```

```
Maximum Long Term Exposure values during this session
% CO2 : 0.00
PPM CO : 0
```

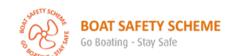

## Just fill in the fields with readings. You may want to provide notes on the immediate environment that may be influencing the reading(s)

| SECTION FOR ENVIRONMENT MONITORING EXAMINERS ONLY              |                                  |
|----------------------------------------------------------------|----------------------------------|
| Env. Monitored 🧿 🗸                                             |                                  |
|                                                                |                                  |
| Environmental Monitoring logs - only make entries below if req | uired                            |
| 4GA On Time 🥖 13.10                                            | 4GA % C02 🥑                      |
| 4GA Off Time 🧿 14.13                                           | 4GA % LEL ② 1.00                 |
|                                                                | 4GA % 02 2 21.00                 |
|                                                                | 4GA CO ppm 2                     |
|                                                                |                                  |
| Any critical environmental factors influencing readings        | ll entered                       |
| Env. Factors  B I U                                            |                                  |
| The analyser was stuffed in the                                | he exhaust outlet of a generator |
|                                                                |                                  |

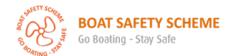

You can even upload a picture if it clarifies or helps describe something. Use the image button to initiate. Please keep file sizes below 500kB.

Don't include private data such as people or their documents and valuables in the image

| SECTION FOR ENVIRONMENT MONITORING EXAMINERS ONLY                      |              | 1    |
|------------------------------------------------------------------------|--------------|------|
| Env. Monitored 🥥 🔽                                                     |              |      |
|                                                                        |              |      |
| Environmental Monitoring logs - only make entries below if required    |              |      |
| 4GA On Time 13.10                                                      | 4GA % C02    | )    |
| 4GA Off Time 🥥 14.13                                                   | 4GA % LEL    | 1.00 |
|                                                                        | 4GA % 02     |      |
|                                                                        | 4GA CO ppm 🍵 | 2    |
|                                                                        |              |      |
| Any critical environmental factors influencing readings                |              |      |
| Env. Factors   B I U S   B I E ≡ ■ □ □ □ □ □ □ □ □ □ □ □ □ □ □ □ □ □ □ |              |      |
| The analyser was stuffed in the exhaust outlet of a generator          |              |      |
|                                                                        |              |      |
| Save & New Cancel                                                      |              |      |

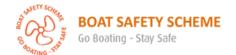

### The time fields are based on the the 24 hour clock, but you have to use a full stop (.) and not a colon (:) between the hours and minutes

| SECTION FOR ENVIRONM                                                                         | ENT MONITORING EXAMINERS ONLY              |
|----------------------------------------------------------------------------------------------|--------------------------------------------|
| Env. Monitored 🕢                                                                             |                                            |
| Environmental Monitoring                                                                     | logs - only make entries below if required |
| 4GA On Time 🥚                                                                                | 4GA % C02 🥚                                |
| Record the Switch Off time in this field (24hr clock) only when % values detected need to be | 4GA % LEL 🧆                                |
|                                                                                              | 4GA % 02 🥝                                 |
| ecorded. Use a full stop between<br>nours & mins e.g. 13.23 = 23                             | 4GA CO ppm 🥝                               |
| mins past one pm.                                                                            | factors influencing readings               |
| Env. Factors 🥥                                                                               | ( → → B I U S © □ □ = = □ :: :□ □          |

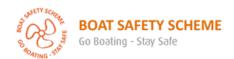

#### Click save – Job Done

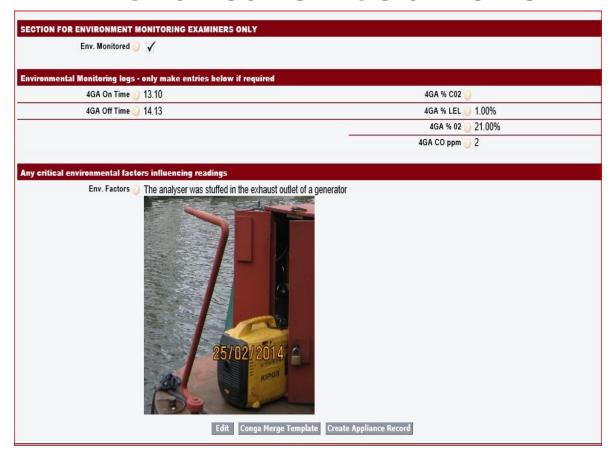

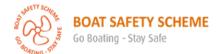

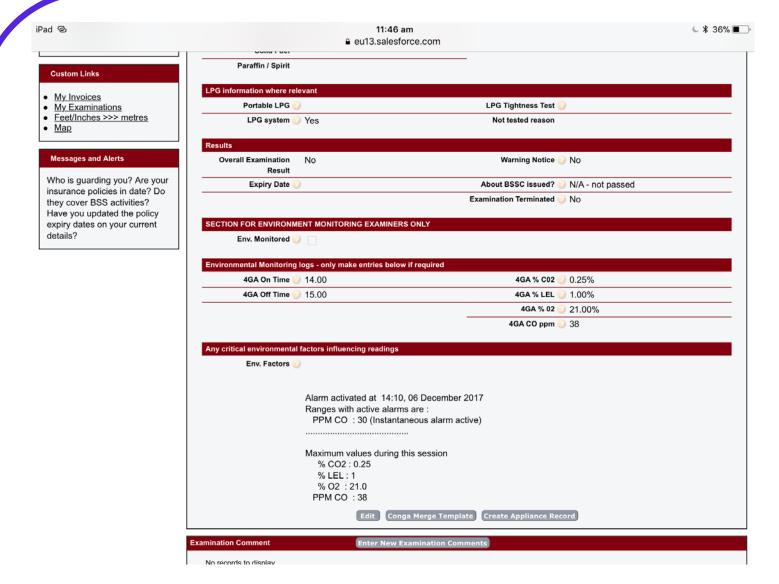

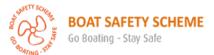